**ПЕРВОЕ ВЫСШЕЕ ТЕХНИЧЕСКОЕ УЧЕБНОЕ ЗАВЕДЕНИЕ РОССИИ**

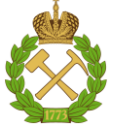

### **МИНИСТЕРСТВО ОБРАЗОВАНИЯ И НАУКИ РОССИЙСКОЙ ФЕДЕРАЦИИ федеральное государственное бюджетное образовательное учреждение высшего образования САНКТ-ПЕТЕРБУРГСКИЙ ГОРНЫЙ УНИВЕРСИТЕТ**

**СОГЛАСОВАНО**

**УТВЕРЖДАЮ**

**\_\_\_\_\_\_\_\_\_\_\_\_\_\_\_\_\_\_\_\_\_\_\_\_\_ Руководитель ОПОП ВО доцент А.С. Егоров** 

**\_\_\_\_\_\_\_\_\_\_\_\_\_\_\_\_\_\_\_\_\_\_ Проректор по образовательной деятельности Д.Г. Петраков**

# **РАБОЧАЯ ПРОГРАММА ДИСЦИПЛИНЫ**

# **ЭКОНОМИКА ГЕОЛОГОРАЗВЕДОЧНЫХ РАБОТ**

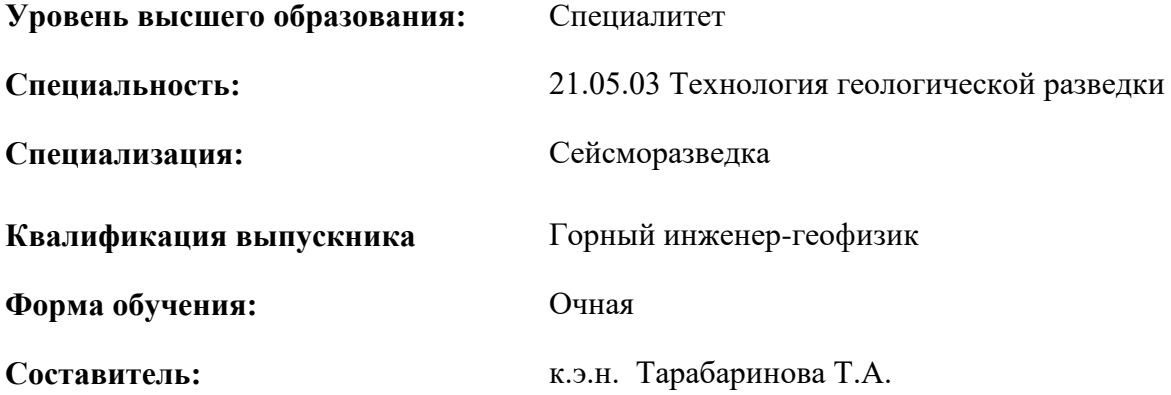

Санкт-Петербург

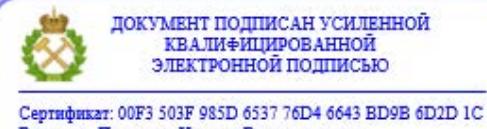

Владелец: Пашкевич Наталья Владимировна<br>Действителен: с 27.12.2022 по 21.03.2024

#### **Рабочая программа дисциплины** «*Экономика геологоразведочных работ»* разработана:

- в соответствии с требованиями ФГОС ВО – специалитет по специальности «21.05.03 Технология геологической разведки», утвержденного приказом Минобрнауки России № 977 от 12.08.2020 г.;

- на основании учебного плана специалитета по специальности «21.05.03 Технология геологической разведки» специализация «Сейсморазведка».

Составитель \_\_\_\_\_\_\_\_\_\_\_ *к.э.н., доцент Т.А. Тарабаринова*

**Рабочая программа рассмотрена и одобрена** на заседании кафедры экономики, организации и управления от 02.02.2022 г., протокол № 7.

Заведующий кафедрой \_\_\_\_\_\_\_\_\_\_ д.э.н., проф. А.Е. Череповицын

#### **Рабочая программа согласована:**

Начальник управления учебнометодического обеспечения образовательного процесса

\_\_\_\_\_\_\_\_\_\_\_\_ к.т.н. Иванова П.В.

## **1. ЦЕЛИ И ЗАДАЧИ ДИСЦИПЛИНЫ**

Цель изучения дисциплины:

- приобретение студентами знаний в области экономики предприятия, основных экономических показателей, характеризующих финансово-производственную деятельность предприятия;

- приобретение навыков экономических расчетов.

Основные задачи дисциплины:

- изучение экономической сущности производственных ресурсов предприятия;

- изучение студентами основ экономики предприятия;

- овладение методами выполнения сметно-финансовых расчетов, применяемых при составлении проектов на геологоразведочные работы и разработку месторождений;

- приобретение знаний в области эффективности инвестиций;

- изучение нормативных документов, регулирующих производственно-хозяйственную деятельность предприятий и налоговой системы Российской Федерации.

### **2. МЕСТО ДИСЦИПЛИНЫ В СТРУКТУРЕ ОПОП ВО**

Дисциплина «Экономика геологоразведочных работ» относится к обязательной части Блока 1 «Дисциплины (модули)» основной профессиональной образовательной программы по специальности «21.05.03 Технология геологической разведки», специализация «Сейсморазведка» и изучается в 9 семестре.

Предшествующими курсами, на которых непосредственно базируется дисциплина «Экономика геологоразведочных работ» являются «Экономика», «Комплексирование геофизических методов».

Особенностью дисциплины является сочетание основ микроэкономики, налогообложения, технологии, а также возможность применения полученных навыков и знаний при написании дипломной работы (экономическая часть) подготовки специалистов.

#### **3. ПЛАНИРУЕМЫЕ РЕЗУЛЬТАТЫ ОБУЧЕНИЯ ПО ДИСЦИПЛИНЕ, СООТНЕСЕННЫЕ С ПЛАНИРУЕМЫМИ РЕЗУЛЬТАТАМИ ОСВОЕНИЯ ОБРАЗОВАТЕЛЬНОЙ ПРОГРАММЫ**

Процесс изучения дисциплины «Экономика геологоразведочных работ» направлен на формирование следующих компетенций:

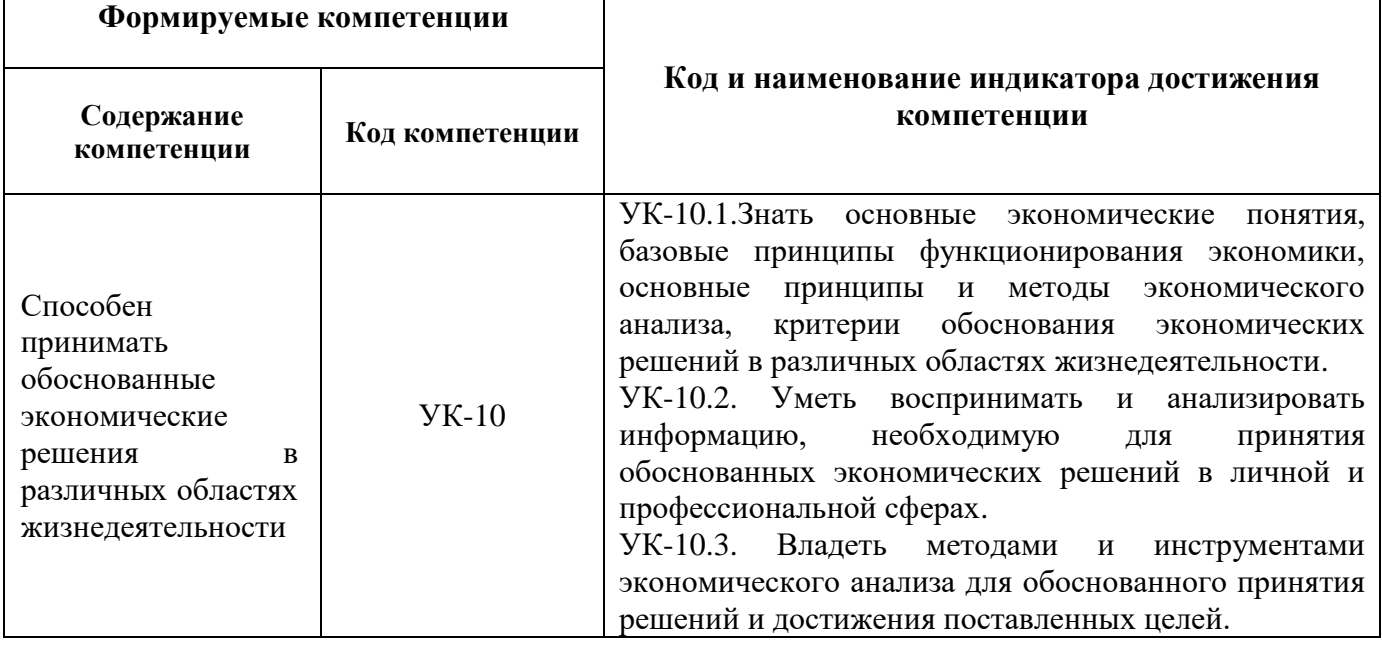

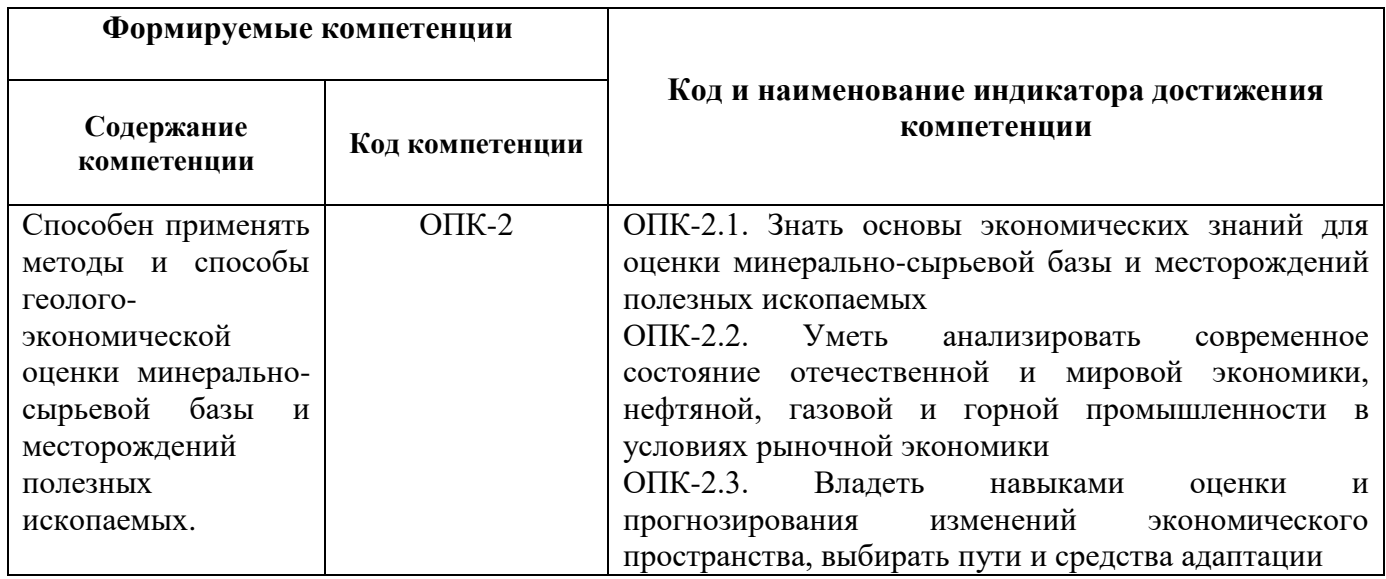

# **4. СТРУКТУРА И СОДЕРЖАНИЕ ДИСЦИПЛИНЫ**

## **4.1. Объем дисциплины и виды учебной работы**

Общая трудоемкость дисциплины «Экономика геологоразведочных работ» составляет 2 зачетные единицы, 72 ак.часа.

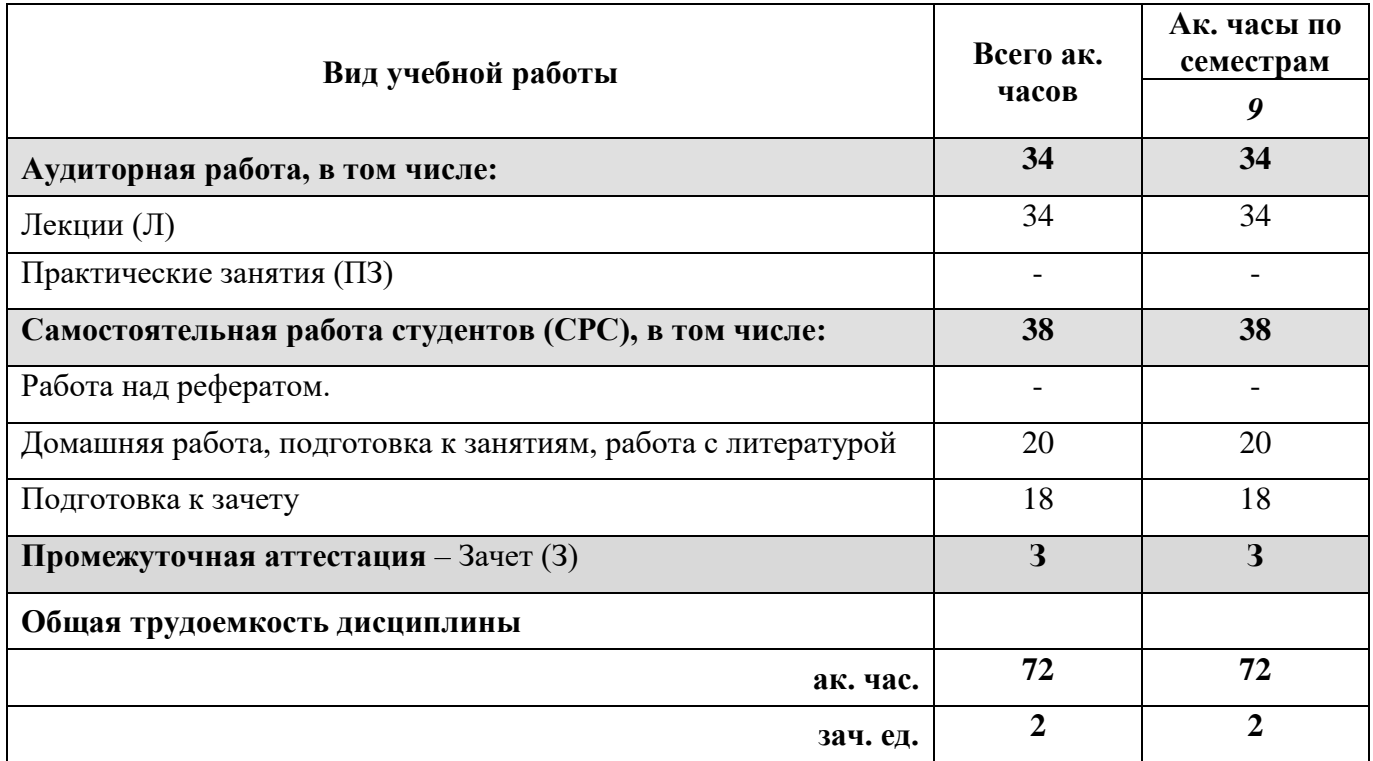

### **4.2 Содержание дисциплины**

Учебным планом предусмотрены: лекции и самостоятельная работа.

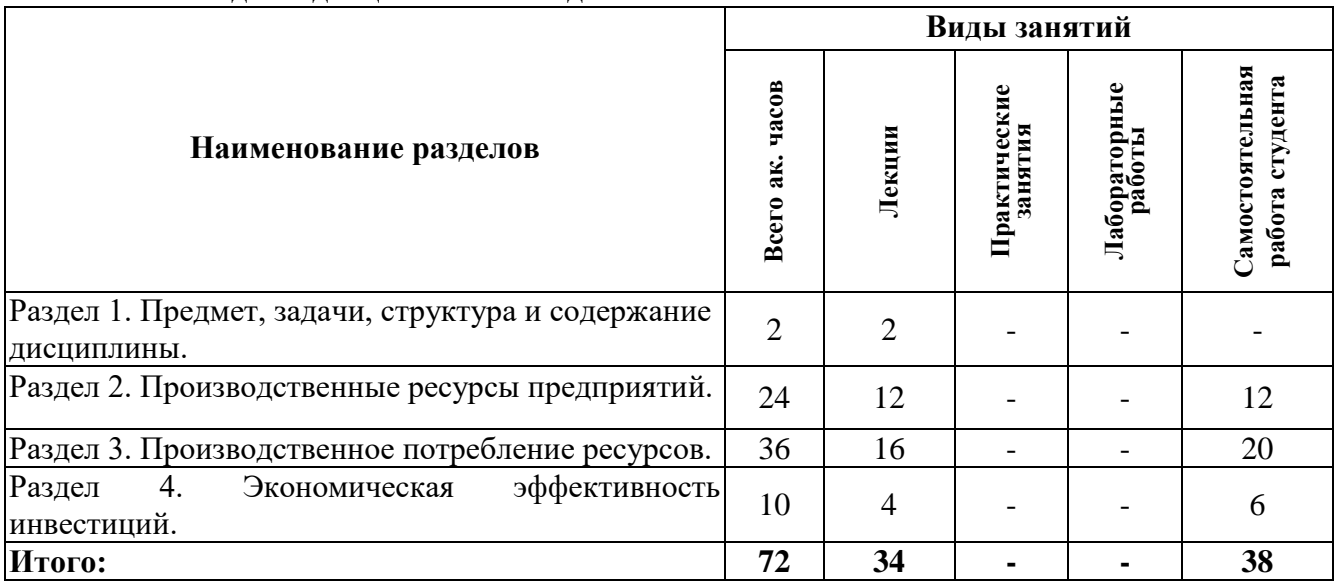

# **4.2.1. Разделы дисциплины и виды занятий**

# **4.2.2. Содержание разделов дисциплины**

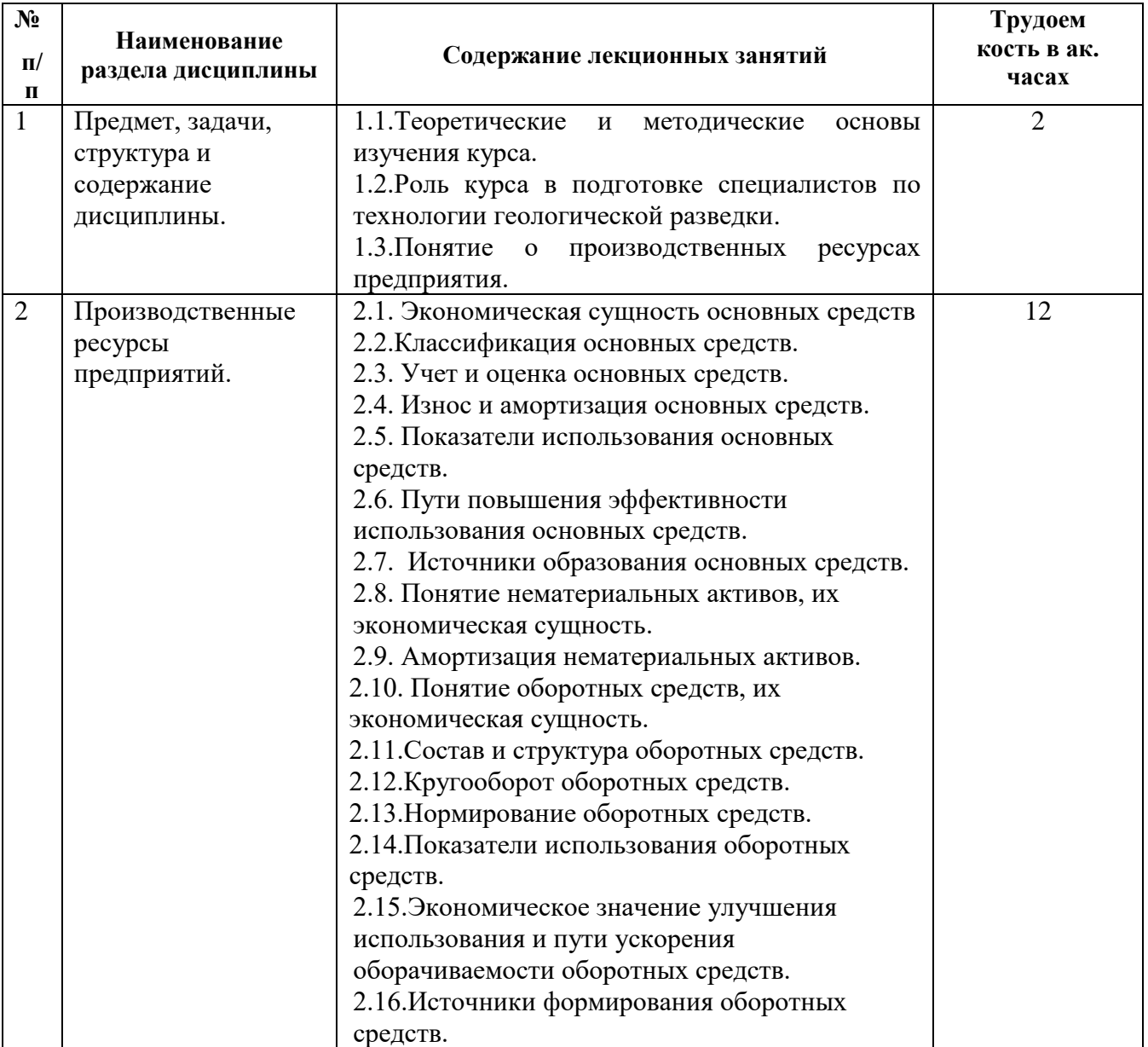

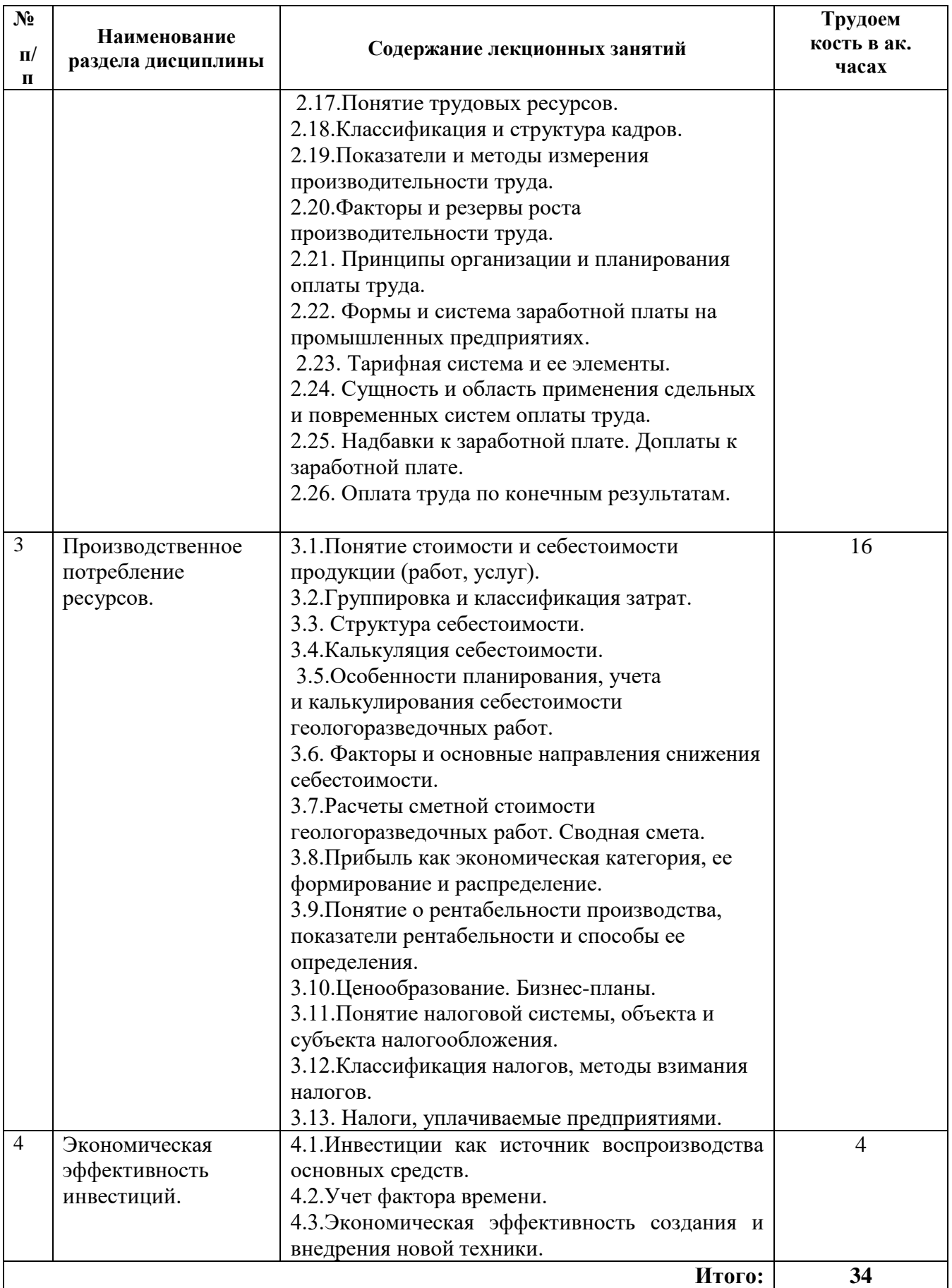

### **4.2.3. Практические занятия**

Практические занятия не предусмотрены.

### **4.2.4. Лабораторные работы**

Лабораторные работы не предусмотрены.

### **4.2.5. Курсовые работы (проекты)**

Курсовые работы (проекты) не предусмотрены.

### **5. ОБРАЗОВАТЕЛЬНЫЕ ТЕХНОЛОГИИ**

В ходе обучения применяются:

**Лекции**, которые являются одним из важнейших видов учебных занятий и составляют основу теоретической подготовки обучающихся.

Цели лекционных занятий:

- дать систематизированные научные знания по дисциплине, акцентировать внимание на наиболее сложных вопросах дисциплины;
- стимулировать активную познавательную деятельность обучающихся, способствовать формированию их творческого мышления.

**Консультации** (текущая консультация и консультации накануне зачета) являются одной из форм руководства учебной работой обучающихся и оказания им помощи в самостоятельном изучении материала дисциплины, в ликвидации имеющихся пробелов в знаниях, задолженностей по текущим занятиям.

Текущие консультации проводятся преподавателем, ведущим занятия в учебной группе, научным руководителем и носят как индивидуальный, так и групповой характер.

**Самостоятельная работа обучающихся** направлена на углубление и закрепление знаний, полученных на лекциях, выработку навыков самостоятельного активного приобретения новых, дополнительных знаний, подготовку к предстоящим учебным занятиям и промежуточному контролю.

### **6. ОЦЕНОЧНЫЕ СРЕДСТВА ДЛЯ ТЕКУЩЕГО КОНТРОЛЯ УСПЕВАЕМОСТИ, ПРОМЕЖУТОЧНОЙ АТТЕСТАЦИИ ПО ИТОГАМ ОСВОЕНИЯ ДИСЦИПЛИНЫ**

#### *6.1. Оценочные средства для самостоятельной работы и текущего контроля успеваемости*

#### **Раздел 2. Производственные ресурсы предприятий.**

1.Что такое основные производственные фонды предприятия?

2.Дайте определение оборотных средств.

3.Основной метод расчета амортизационных отчислений.

4.Методы определения производительности труда.

5.Формы и системы оплаты труда.

#### **Раздел 3. Производственное потребление ресурсов.**

- 1. Группировка, классификация затрат на ГРР
- 2. Способы расчета себестоимости геологоразведочных работ.
- 3. Понятие сметной стоимости ГРР
- 4. Выручка, прибыль, ее формирование
- 5. Классификация налогов, методы взимания налогов

#### **Раздел 4. Экономическая эффективность инвестиций.**

- 1. Инвестиции как источник воспроизводства основных средств.
- 2. Учет фактора времени. Дисконтирование
- 3. Чистый дисконтированный доход. Срок окупаемости

# *6.2. Оценочные средства для проведения промежуточной аттестации (зачета)*

# *6.2.1. Примерный перечень вопросов для подготовки к зачету (по дисциплине):*

1. Дайте определение предприятия, действующего в экономике России.

2. Какие организационно-правовые формы предприятий характерны для геологической отрасли?

- 3. Что такое основные производственные фонды предприятия?
- 4. Какие стадии включает воспроизводственный цикл экономического продукта?
- 5. Какие классификационные группы основных фондов выделяют?
- 6. Перечислите отличия основных средств от оборотных.
- 7. Свыше какого срока службы средства труда относят к основным средствам?

8. Способ оценки основных фондов, учитывающий отличия в стоимости их создания в разные годы называется?

9. В геологических организациях основным методом расчета амортизационных отчислений является?

10. Что такое амортизация?

11. По какой формуле рассчитывается норма амортизации для линейного метода начисления?

- 12. К каким последствиям приводит заниженная норма амортизационных отчислений?
- 13. Показатели использования основных средств.
- 14. Дайте определение показателя фондоотдача.
- 15. Что такое оборотные средства?
- 16. Чем оборотные фонды отличаются от фондов обращения?
- 17. Для каких целей необходимо нормирование оборотных средств?
- 18. Показатели использования оборотных средств.
- 19. Коэффициент оборачиваемости оборотных средств.
- 20. Дайте определение явочного состава.
- 21. Что такое производительность труда на буровых работах?
- 22. Методы определения производительности труда.
- 23. Формы и системы оплаты труда.
- 24. Формула расчета индивидуальной расценки за единицу продукции.
- 25. Формула повременной формы оплаты труда.
- 26. Что входит в дополнительную заработную плату?
- 27. Что такое минимальный размер оплаты труда?
- 28. В чем отличие списочного состава работников от явочного?
- 29. Что такое себестоимость продукции?
- 30. Пути снижения себестоимости.
- 31. Какие методы используют для расчета себестоимости геологоразведочных работ?
- 32. Чем сметная стоимость отличается от себестоимости?
- 33. Как рассчитывается заработная плата при простой сдельной системе оплаты труда?
- 34. Формула расчета сдельной заработной платы.
- 35. Что такое рентабельность производства?
- 36. Какая величина больше: сметная стоимость или проектная себестоимость?
- 37. Что включают в состав накладных расходов?
- 38. Выручка от реализации продукции.
- 39. Прибыль от реализации продукции.
- 40. Дайте определение инвестиций.
- 41. Что такое дисконтирование?
- 42. Что такое чистый дисконтированный доход?
- 43. Конечная продукция отрасли «геология и разведка недр».
- 44. Какие налоги, уплачивают геологоразведочные предприятия?

### **6.3. Описание показателей и критериев контроля успеваемости, описание шкал оценивания**

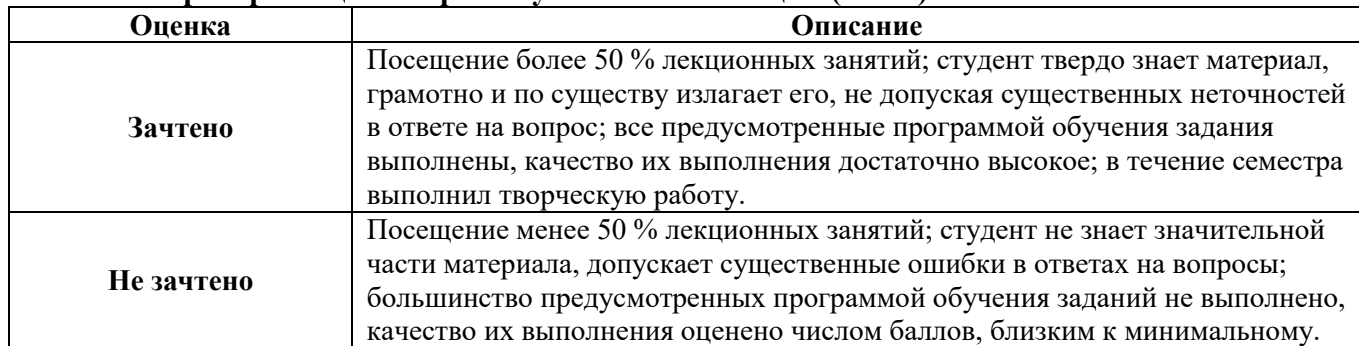

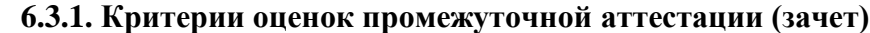

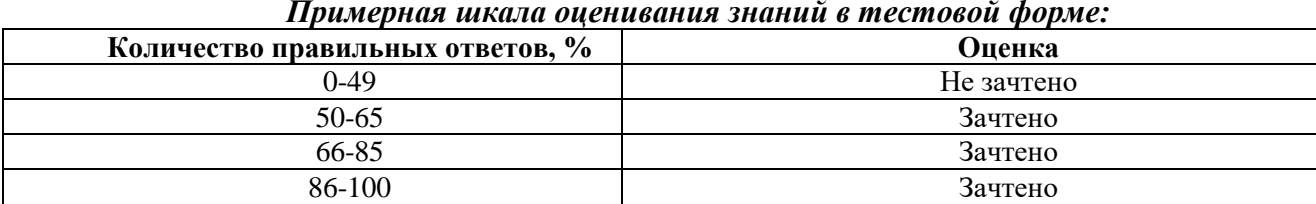

#### *Примерная шкала оценивания знаний в тестовой форме:*

### **7. УЧЕБНО-МЕТОДИЧЕСКОЕ И ИНФОРМАЦИОННОЕ ОБЕСПЕЧЕНИЕ ДИСЦИПЛИНЫ**

#### **7.1. Рекомендуемая литература**

#### **7.1.1. Основная литература**

1*. Адамчук В.В.* Экономика и социология труда: Учебник для вузов / В.В. Адамчук, О.В. Романов, М.Е. Сорокина. – М.: ЮНИТИ, 2008.

2. *Галиев Ж*.К. Экономика предприятия. Общий курс с примерами из горной промышленности. Учебник для вузов. – М.: -Изд-во МГГУ, 2009.

3. *Гольдман Е.Л.* Экономика геологоразведочных работ. Учебное пособие / Е.Л. Гольдман, З.М. Назарова, А.А. Маутина и др. – М.: Руда и металлы, 2003.

4. *Еремин А.И.* Экономика минерального сырья. Учебник / А.И. Еремин, А.Л. Дергачев– М.: КДУ, 2008.

5. *Зайцев Н.*Л. Экономика промышленного предприятия. Учебное пособие. – М.: Инфра, 2010.

6. Инструкция по составлению проектов и смет на геологоразведочные работы. М., 1993.

7. *Ковалев В.*В. Методы оценки инвестиционных проектов. М. – Финансы и статистика, 2011.

8. *Лисов В.И., Назарова З.М..* Управление, организация и планирование геологоразведочных работ. Учеб. пособие. М.; Изд-во Ин-Фолио, 2011.

9. Методические рекомендации по оценке эффективности инвестиционных проектов. Под ред. Коссова В.Л. – М.: Экономика, 2010.

10. Налоговый кодекс Российской Федерации. Официальный текст. М.: Элит, 2004.

11. *Пешкова М.Х.* Экономическая оценка горных проектов. – М.: Изд-во МГГУ, 2007.

12. Современная экономика. Учебное пособие. 2010. 320 с. Ред. Мамедов О.Ю. М.: «Изд-во КноРус».

13. *Уткина С.И*. Экономика горного предприятия. Учебное пособие. М-: Изд-во МГГУ, 2009.

14. Исеева Л.И., Федченко А.А., Лобов Н.М. Экономика предприятия. Сборник задач. Учебное пособие, 80 с. СПб: РИЦ Санкт-Петербургский горного университета, 2012

#### **7.1.2. Дополнительная литература**

14. Справочник сметных норм ССН-93, вып. 1-11. М., 1993.

15. Справочник норм основных расходов СНОР-94, вып. 1-11, М., 1994

16.Федченко А.А. Экономика геологоразведочных работ: курс лекций /компьютерный вариант /Санкт-Петербургский горный университет, СПб, 2018.

17. Экономика и организация геологоразведочных работ: Методические указания и задания к практическим занятиям для студентов специальности 21.05.02 (130101) / Санкт-Петербургский горный университет. Сост.: А.А. Федченко. СПб, 2015. 16 с.

#### **7.1.3. Учебно-методическое обеспечение**

1. [Шпильман](http://biblioclub.ru/index.php?page=author_red&id=102763) Т. М. Экономика и организация геологоразведочных работ. Учеб. пособие. Оренбург: [ОГУ,](http://biblioclub.ru/index.php?page=publisher_red&pub_id=16958) 2011, 157 с. Режим доступа в электронной библиотеке: [http://biblioclub.ru/index.php?page=book\\_red&id=270274&sr=1](http://biblioclub.ru/index.php?page=book_red&id=270274&sr=1)

### **7.2. Базы данных, электронно-библиотечные системы, информационно-справочные и поисковые системы**

1. Европейская цифровая библиотека Europeana: [http://www.europeana.eu/portal.](http://www.europeana.eu/portal)

2. Информационно-издательский центр по геологии и недропользованию Министерства природных ресурсов и экологии Российской Федерации – ООО «ГЕОИНФОРММАРК»: [http://www.geoinform.ru.](http://www.geoinform.ru/)

3. Информационно-аналитический центр «Минерал»: [http://www.mineral.ru.](http://www.mineral.ru/)

4. Консультант Плюс: справочно–поисковая система: www.consultant.ru.

5. Мировая цифровая библиотека: http://wdl.org/ru.

6. Научная электронная библиотека «Scopus»: https://www.scopus.com.

7. Научная электронная библиотека ScienceDirect: http://www.sciencedirect.com.

8. Научная электронная библиотека «eLIBRARY»: [https://elibrary.ru.](https://elibrary.ru/)

9. Поисковые системы Yandex, Rambler, Yahoo и др.

10. Система ГАРАНТ: электронный периодический справочник: www.garant.ru.

11. Электронно-библиотечная система издательского центра «Лань»: https://e.lanbook.com.

12. Электронная библиотека Российской Государственной Библиотеки (РГБ): https://www.rsl.ru.

13. Электронная библиотека учебников: http://studentam.net.

14. Электронно-библиотечная система «ЭБС ЮРАЙТ»: www.biblio-online.ru.

15. Электронная библиотечная система «Национальный цифровой ресурс «Руконт»: http://rucont.ru.

16. Электронно-библиотечная система «Научно-техническая библиотека»: http://www.sciteclibrary.ru.

#### **8. МАТЕРИАЛЬНО-ТЕХНИЧЕСКОЕ ОБЕСПЕЧЕНИЕ ДИСЦИПЛИНЫ**

#### **8.1. Материально-техническое оснащение аудиторий:**

#### **Аудитории для проведения лекционных занятий.**

Специализированная аудитория, используемая при проведении занятий лекционного типа оснащена мультимедийным проектором и комплектом аппаратуры, позволяющей демонстрировать текстовые и графические материалы.

Оснащенность аудитории: 30 посадочных мест.

Комплект мультимедийной аудитории (документ-камера ELMO HV-5600XG – 1 шт., источник бесперебойного питания Powerwave 5115 – 1 шт., коммутатор HP E2610-24 – 1 шт., коммутатор Kramer VP201XL1 – 1 шт., компьютер Intel Pentium 4 – 1 шт., конвектор-коммутатор Kramer VP-719XL – 1 шт.; микрофон МД99 – 1 шт., микшер-усилитель DYNACORD MV512 – 1 шт., мультимедиа проектор Mitsubishi LVP XD490U – 1 шт., плеер комбинированный Samsung SV-DVD V8650K – 1 шт., подвес для проектора SMS AERO – 1 шт., тумба с жалюзи – 1 шт.), стол для переговоров – 4 шт., стол офисный – 2 шт., стул – 32 шт., доска мел – 1 шт., плакат – 12 шт.

Перечень лицензионного программного обеспечения и реквизиты подтверждающего документа:

Операционная система Microsoft Windows XP Professional Microsoft Open License 16020041от 23.01.2003, Microsoft Open License 16581753 от 03.07.2003, Microsoft Open License 16396212 от 15.05.2003, Microsoft Open License 16735777 от 22.08.2003, ГК № 797-09/09 от 14.09.09 «На поставку компьютерного оборудования», ГК № 1200-12/09 от 10.12.09 «На поставку компьютерного оборудования», ГК № 1246-12/08 от 18.12.08 «На поставку компьютерного оборудования и программного обеспечения», ГК № 1196-12/08 от 02.12.2008 «На поставку программного обеспечения», Microsoft Open License 45369730 от 16.04.2009.Microsoft Office 2007 Standard, Microsoft Open License 42620959 от 20.08.2007.

#### **8.2. Помещения для самостоятельной работы:**

1.Оснащенность помещения для самостоятельной работы: 13 посадочных мест.

Стул – 25 шт., стол – 2 шт., стол компьютерный – 13 шт., шкаф – 2 шт., доска аудиторная маркерная – 1 шт., АРМ учебное ПК (монитор + системный блок) – 14 шт. Доступ к сети «Интернет», в электронную информационно-образовательную среду Университета.

Перечень лицензионного программного обеспечения:

Microsoft Windows 7 Professional: ГК № 1464-12/10 от 15.12.10 «На поставку компьютерного оборудования», ГК № 959-09/10 от 22.09.10 «На поставку компьютерной техники», ГК № 447-06/11 от 06.06.11 «На поставку оборудования», ГК № 984-12/11 от 14.12.11 «На поставку оборудования", Договор № 1105-12/11 от 28.12.2011 «На поставку компьютерного оборудования», Договор № 1106-12/11 от 28.12.2011 «На поставку компьютерного оборудования», ГК № 671-08/12 от 20.08.2012 «На поставку продукции», Microsoft Open License 60799400 от 20.08.2012, Microsoft Open License 48358058 от 11.04.2011, Microsoft Open License 49487710 от 20.12.2011, Microsoft Open License 49379550 от 29.11.2011, Microsoft Office 2010 Standard: Microsoft Open License 60799400 от 20.08.2012, Microsoft Open License 60853086 от 31.08.2012, Kaspersky antivirus 6.0.4.142.

2. Оснащенность помещения для самостоятельной работы: 17 посадочных мест.

Доска для письма маркером – 1 шт., рабочие места студентов, оборудованные ПК с доступом в сеть университета – 17 шт., мультимедийный проектор – 1 шт., АРМ преподавателя для работы с мультимедиа – 1 шт. (системный блок, мониторы – 2 шт.), стол – 18 шт., стул – 18 шт.Доступ к сети «Интернет», в электронную информационно-образовательную среду Университета.

Перечень лицензионного программного обеспечения:

Операционная система Microsoft Windows XP Professional Microsoft Open License 16020041 от 23.01.2011, Операционная система Microsoft Windows 7 Professional Microsoft Open License 49379550 от 29.11.2011, Microsoft Office 2007 Standard Microsoft Open License 42620959 от 20.08.2007.

3. Оснащенность помещения для самостоятельной работы: 16 посадочных мест.

Стол компьютерный для студентов (тип 4) - 3 шт., стол компьютерный для студентов (тип  $6$ ) – 2 шт., стол компьютерный для студентов (тип 7) – 1 шт., кресло преподавателя (сетка, цвет черный) – 17 шт., доска напольная мобильная белая магнитно-маркерная «Magnetoplan» 1800мм×1200мм - 1 шт., моноблок Lenovo M93Z Intel  $087 - 17$  шт., плакат – 5 шт. Доступ к сети «Интернет», в электронную информационно-образовательную среду Университета.

Перечень лицензионного программного обеспечения:

Microsoft Windows 7 Professional: Microsoft Open License 49379550 от 29.11.2011. Microsoft Office 2007 Professional Plus: Microsoft Open License 46431107 от 22.01.2010. CorelDRAW Graphics Suite X5, Договор №559-06/10 от 15.06.2010 «На поставку программного обеспечения». Autodesk product: Building Design Suite Ultimate 2016, product Key: 766H1. Cisco Packet Tracer 7.1 (свободно распространяемое ПО), Quantum GIS (свободно распространяемое ПО), Python (свободно распространяемое ПО), R (свободно распространяемое ПО), Rstudio (свободно распространяемое ПО), SMath Studio (свободно распространяемое ПО), GNU Octave (свободно распространяемое ПО), Scilab (свободно распространяемое ПО).

#### **8.3. Помещения для хранения и профилактического обслуживания оборудования:**

1. Центр новых информационных технологий и средств обучения:

Оснащенность: персональный компьютер – 2 шт. (доступ к сети «Интернет»), монитор – 4 шт., сетевой накопитель – 1 шт., источник бесперебойного питания – 2 шт., телевизор плазменный Panasonic – 1 шт., точка Wi-Fi – 1 шт., паяльная станция – 2 шт., дрель – 5 шт., перфоратор – 3 шт., набор инструмента – 4 шт., тестер компьютерной сети – 3 шт., баллон со сжатым газом – 1 шт., паста теплопроводная – 1 шт., пылесос – 1 шт., радиостанция – 2 шт., стол – 4 шт., тумба на колесиках – 1 шт., подставка на колесиках – 1 шт., шкаф – 5 шт., кресло – 2 шт., лестница Alve – 1 шт.

Перечень лицензионного программного обеспечения: Microsoft Windows 7 Professional (Лицензионное соглашение Microsoft Open License 60799400 от 20.08.2012). Microsoft Office 2010 Professional Plus (Лицензионное соглашение Microsoft Open License 60799400 от 20.08.2012). Антивирусное программное обеспечение Kaspersky Endpoint Security (Договор № Д810(223)-12/17 от 11.12.17).

2. Центр новых информационных технологий и средств обучения:

Оснащенность: стол – 5 шт., стул – 2 шт., кресло – 2 шт., шкаф – 2 шт., персональный компьютер – 2 шт. (доступ к сети «Интернет»), монитор – 2 шт., МФУ – 1 шт., тестер компьютерной сети – 1 шт., баллон со сжатым газом – 1 шт., шуруповерт – 1 шт.

Перечень лицензионного программного обеспечения: Microsoft Windows 7 Professional (Лицензионное соглашение Microsoft Open License 60799400 от 20.08.2012). Microsoft Office 2007 Professional Plus (Лицензионное соглашение Microsoft Open License 46431107 от 22.01.2010). Антивирусное программное обеспечение Kaspersky Endpoint Security (Договор № Д810(223)-12/17 от 11.12.17).

3. Центр новых информационных технологий и средств обучения:

Оснащенность: стол – 2 шт., стулья – 4 шт., кресло – 1 шт., шкаф – 2 шт., персональный компьютер – 1 шт. (доступ к сети «Интернет»), веб-камера Logitech HD C510 – 1 шт., колонки Logitech – 1 шт., тестер компьютерной сети – 1 шт., дрель – 1 шт., телефон – 1 шт., набор ручных инструментов – 1 шт.

Перечень лицензионного программного обеспечения: Microsoft Windows 7 Professional (Лицензионное соглашение Microsoft Open License 48358058 от 11.04.2011). Microsoft Office 2007 Professional Plus (Лицензионное соглашение Microsoft Open License 46431107 от 22.01.2010).

Антивирусное программное обеспечение Kaspersky Endpoint Security (Договор № Д810(223)-12/17 от 11.12.17).

#### **8.4. Лицензионное программное обеспечение:**

Операционная система Microsoft Windows XP Professional Microsoft Open License 16020041от 23.01.2003, Microsoft Open License 16581753 от 03.07.2003, Microsoft Open License 16396212 от 15.05.2003, Microsoft Open License 16735777 от 22.08.2003, ГК № 797-09/09 от 14.09.09 «На поставку компьютерного оборудования», ГК № 1200-12/09 от 10.12.09 «На поставку компьютерного оборудования», ГК № 1246-12/08 от 18.12.08 «На поставку компьютерного оборудования и программного обеспечения», ГК № 1196-12/08 от 02.12.2008 «На поставку программного обеспечения», Microsoft Open License 45369730 от 16.04.2009.Microsoft Office 2007 Standard, Microsoft Open License 42620959 от 20.08.2007.

Microsoft Windows XP Professional, Microsoft Open License 16020041 от 23.01.2003, Microsoft Open License 16581753 от 03.07.2003, Microsoft Open License 16396212 от 15.05.2003, Microsoft Open License 16735777 от 22.08.2003, ГК № 797-09/09 от 14.09.09 «На поставку компьютерного оборудования», ГК № 1200-12/09 от 10.12.09 «На поставку компьютерного оборудования», ГК № 1246-12/08 от 18.12.08 «На поставку компьютерного оборудования и программного обеспечения», ГК № 1196-12/08 от 02.12.2008 «На поставку программного обеспечения», Microsoft Open License 45369730 от 16.04.2009.